# **Malware Analysis Report**

# W32/Regin, Stage #1

# **TLP: WHITE**

# [1. INTRODUCTION](#page-1-0) 2 [1.1 Sample Statistics](#page-1-0) 2 [2. MALWARE ANALYSIS](#page-1-0) 2 [2.1 Deployment and startup](#page-2-0) 3 [2.2 Sample selection](#page-2-0) 3 [2.3 Content retrieval](#page-2-0) 3 [2.4 Retrieval from the file system \(Extended Attributes\)](#page-3-0) 4 [2.5 Retrieval from the registry](#page-3-0) and the series of  $4$ [2.6 Decryption 4](#page-3-0) [2.7 Content mapping](#page-3-0) 4 [2.8 The QuickPeParse function 5](#page-4-0) [2.9 Header and sections](#page-4-0) 5 [2.10 Imports & Trampolines](#page-5-0) 6 [2.10.1 Embedded code templates](#page-6-0) <sup>7</sup> [2.10.2 Locating a safe location inside a trusted module](#page-6-0) 7 [2.10.3 Code template customization](#page-7-0) 8 [2.10.4 Trampolines](#page-7-0) 8 [2.11 The CodeProtection structure](#page-7-0) and the CodeProtection structure [2.12 Relocations](#page-7-0) 8 [2.13 Finalizing the loading process](#page-8-0) 9 [2.14 Invocation of stage #2](#page-9-0) 10 [3. CONCLUSIONS](#page-9-0) 10 [APPENDIX A: SAMPLE STATISTICS](#page-10-0) 11 [APPENDIX B: MEMSET SYSTEM CALL TRANSITION](#page-13-0) 14

#### Paolo Palumbo

Senior Researcher Security Response F-Secure Labs Twitter: @paolo\_3\_1415926

Contact F-Secure Incident Response [irt@f-secure.com](mailto:irt@f-secure.com)

In this document we analyze a set of 32-bit samples which represents stage #1 of the complex threat that is known as Regin. Based on our analysis of the malware's functionalities, this part of the Regin threat can be considered just a support module — its sole purpose is to facilitate and enable the operations of stage #2 by loading it and making it more difficult to detect by security products.

Regin's stage #1 targets the Windows platform and support various versions of the operating system, beginning with Windows NT 4.0. Based on our analysis, the samples may be classified into two categories: "pure" samples that do not feature any extra, non-malicious code; and "augmented" ones which feature malware code as part of another device driver. The existence of "augmented" samples indicates the intention of the attacker to remain undiscovered for as long as possible.

When activated, samples of Regin stage #1 will retrieve encrypted content from specific locations of an already compromised system, map it into kernel memory and transfer control to it. In terms of technical sophistication, stage #1's import resolution process is of particular interest, as the malware uses the unusual "trampoline" technique to mask the payload's access to API functions.

It is clear that this support component, that represents the initial stage of a very complex threat, has been instrumental in securing long-term persistence in the attacks that made use of this threat.

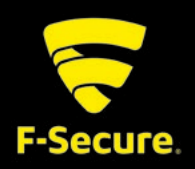

# <span id="page-1-0"></span>**1. INTRODUCTION**

In this document we describe the technical characteristics of a set of 27 32-bit samples of Regin's stage #1 component.

We first extract and collect a set of high level information from these samples to obtain a general overview of their structure. Based on this overview, we propose using two distinct grouping criteria to facilitate working with these samples. A single sample is then selected and analysed in detail; its functionalities are isolated and presented here, together with relevant portions of its code.

# **1.1 Sample Statistics**

Our analysis covers a collected set of 27 32-bit Portable Executable (PE) files for the Microsoft Windows operating system. All 27 samples are device drivers, designed to work at the kernel level.

Based on the code structure of the samples, they can be roughly categorized into two groups:

- y "Pure" does not feature any extra code beside the malicious one
- "Augmented" the malware code is present in combination with code from a legitimate device driver

Some "augmented" samples seem to be derived from Microsoft device drivers, with modifications to drive the execution towards the malicious code.

Of the 27 samples, 20 of them (or 74%) are "pure"; only 7 samples can be classified as are "augmented". Despite the small amount of samples at our disposal, it is possible to speculate that the disproportion between the number of "pure" and "augmented" samples reflects the additional complexity associated with creating the "augmented" samples. Another possibility is that "augmented" samples represent a particular stage of development or have served a particular purpose, and for this reason they are fewer in number; this suspicion might be confirmed by the compilation date as extracted from the samples' PE header.

Analysis of the resources also shows that the "augmented" binaries are masked as binaries for Windows NT 5.2.3790, also known as Windows Server 2003. This hints to the fact that the attackers might have used these samples to specifically target machines running this particular version of Windows.

It also interesting to consider the filenames of the samples as they were observed in the wild or during submission for analysis. In 12 cases (44% of samples), the decoy names used by the files was "usbclass.sys". [1] This particular name was used only for "pure" samples (though not all such samples used this name). It is our opinion that this particular name was selected to allay any suspicions on the victim's part, if the file was discovered.

Following detailed analysis of a selected reference sample (presented in later sections), we were able to group samples based on differences in their code from the analysed sample. We define the distance function between our reference sample and other samples as:

| functions <sub>sample reference</sub>∩ functions<sub>sample</sub> |  $d(sample) := \frac{Sample reference}{\int functions_{sample reference}}$ 

Using this metric, we determined there were three categories among the 27 samples at our disposal. A set of 13 samples out of 26<sup>[2]</sup>, which was assigned the label "variant #1", alongside the reference sample, were extremely close to the reference, with distances between 89% and 100%. 7 out of 26 samples (labelled "variant #2") were very distant from the reference sample [3], with a consistent distance of 2.63%. Finally, the last 7 samples (labelled "variant #3") showed distances between 41% and 53% from the reference sample. While samples belonging to "variant #2" or "variant #3" were not analyzed in detail, preliminary analysis shows that they all possess the same functionalities, but their code is notably different at the function level.

A final observation is that all the "augmented" samples belong to "variant #1", according to this classification method. The full data matrix regarding the samples is provided in Appendix A for the interested reader.

# **2. MALWARE ANALYSIS**

This section presents a detailed analysis of a selected sample from the set of samples for Regin's stage #1, which later serves as a reference for further analysis of other samples.

<sup>&</sup>lt;sup>1</sup> There exists a small number of references to a Logitech device driver with the name "usbclass.sys". Were these references to be correct, it could be speculated that the malware authors may have wanted to use a name that would survive a simple investigation attempt done by, say, using an internet search engine.

<span id="page-2-0"></span>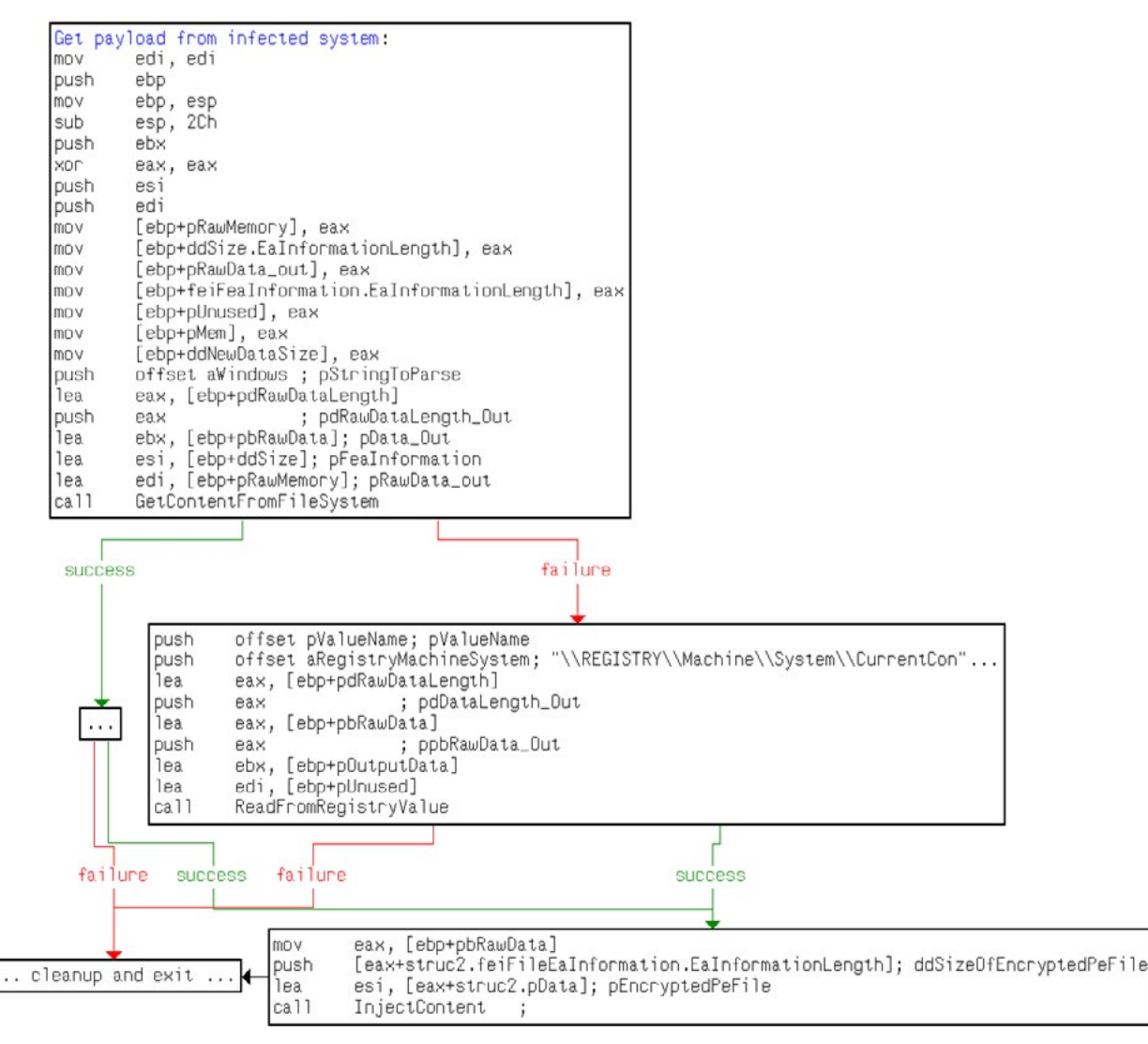

Chart 1: Flowchart of content retrieval logic

# **2.1 Deployment and startup**

At the time of writing, it is not known how the Regin stage #1 samples are deployed to the target system. Our analysis of the samples' system interactions showed no evidence to indicate that they are any different from other device drivers; we therefore believe that these samples are installed, registered and invoked as with any other device driver.

## **2.2 Sample selection**

The analysis in this section focuses on the sample with MD5 26297dc3cd0b688de3b846983c5385e5, which was chosen for two reasons: first, the sample was among the first few

we retrieved, and second, it was the only "pure" sample in that particular set. A "pure" sample has the advantage of being self-contained, smaller in size and independent from any other code.

## **2.3 Content retrieval**

Almost immediately after receiving control, the malware's code will attempt to locate its payload from the already infected system. The malware will scan selected locations in both the file system and the registry. These locations are hardcoded inside the binary itself under a layer of simple encryption. The logic for content retrieval can be represented by a simplified flowchart (Chart 1).

 $2$  The total number of samples is 26 because the reference sample has been excluded.  $\frac{3}{1}$  It is clear that d (sample  $_{reference}$ ) = 1.

<span id="page-3-0"></span>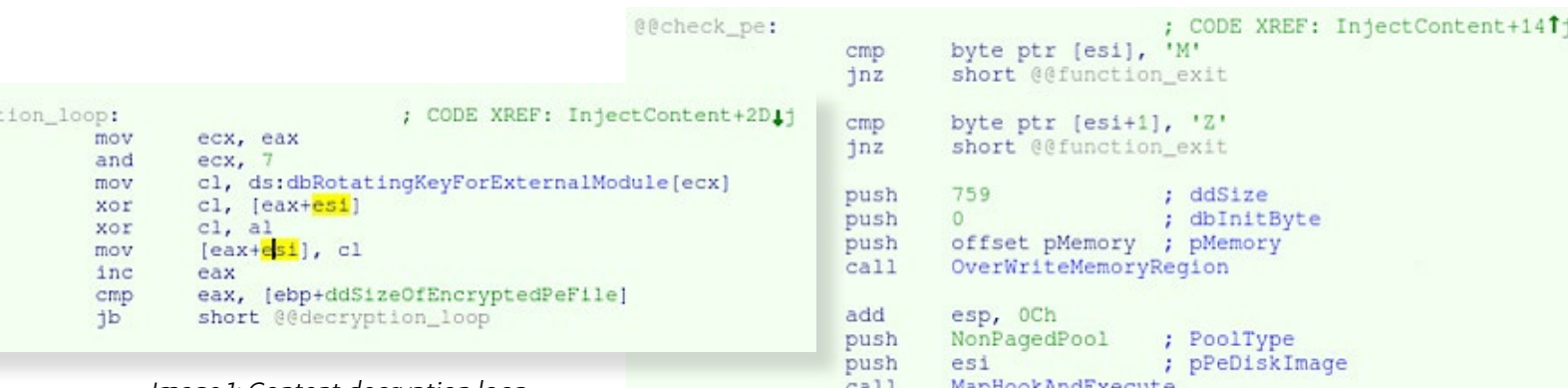

Image 1: Content decryption loop

# **2.4 Retrieval from the file system (Extended Attributes)**

Regin's stage #1 component relies on the concept of 'Extended Attributes' to store its payload on the file-system. Extended Attributes are a list of name-value pairs that can be associated to New Technology File System (NTFS) files and directories.

The malware retrieves the list of extended attributes associated with the provided full path to a directory or file. This list is then iterated and each element is inspected. The malware expects to retrieve the content from extended attributes named as " ". If that condition is met, the value is then extracted. It should be noted that the content may be split between extended attributes belonging to two different NTFS objects. An example file-system location is the following:

#### <WINDOWS>\Cursors

The use of Extended Attributes was not observed in malware until the recent emergence of the ZeroAccess rootkit [4]. As the Regin threat appears to have emerged earlier than ZeroAccess however, we are convinced that significant skills, knowledge and resources were available to the developers of Regin to enable earlier use of this unusual technique.

# **2.5 Retrieval from the registry**

If Regin's stage #1 is unable to retrieve payload content from the file-system, the malware will turn its attention to the registry. Regin's stage #1 malware samples contain a hardcoded registry path and value name to be used as a fallback location for content retrieval. In this case, the sought

Image 2: Payload verification code

content is simply the value of the provided key/value-name combination.

An example registry location is:

#### \REGISTRY\Machine\System\CurrentControlSet\ Control\RestoreList:VideoBase

If both content retrieval attempts are unsuccessful, the malware will not perform any additional operation until its next invocation, when it will again attempt to retrieve content from either the file-system or the registry.

# **2.6 Decryption**

The encryption used to protect the content in the file system or registry is a XOR based algorithm, specific to this malware family. Regin's stage #1 body contains the key needed for payload decryption. The code for the payload's decryption routine is presented in Image 1.

After decryption, the malware quickly verifies the payload is correct, in order to avoid attempting to map something for execution when it is obviously invalid (Image 2).

# **2.7 Content mapping**

Once the payload is in clear text, Regin's stage #1 proceeds to map it so that it can be executed. The mapping process follows the logic of the operating system's PE loader.

Regin's stage #1 PE loader is quite comprehensive; considering the suspected age of the threat, the generic nature of the PE loader and the fact that the PE loading happens completely in kernel mode, we can speculate that the authors of this threat are skilled and well-funded.

4 Symantec Response blog; Mircea Ciubotariu; Trojan.Zeroaccess.C Hidden in NTFS EA; published 14 Aug 2012; http://www.symantec.com/connect/blogs/trojanzeroaccessc-hidden-ntfs-ea

```
This function performs a very quick verification<br>of a PE file while also retrieving pointers to
   critical parts of the PE file. */
bool stdcall QuickPeParse(IMAGE DOS HEADER *pBaseMemory,
                                 IMAGE DOS HEADER ** ppDosHeader,
                                 IMAGE NT HEADERS **ppPeHeader,<br>IMAGE SECTION HEADER **ppPeHeader,<br>IMAGE SECTION HEADER **ppSectionHeadersArray,<br>IMAGE DATA DIRECTORY **ppDataDirectoriesArray) {
  bool bResult; // al@1
  IMAGE NT HEADERS *pPeHeader; // ecx@3
  // Default result is false
  bResult = FALSE:( pBaseMemory )
  if
     // Check MZ magic value
        ( pBaseMemory->e magic == 'ZM' )
       // Get pointer to the PE header in the buffer
       pPeHeader = (pBaseMemory + pBaseMemory->e lfanew);
       // Quick check signature and magic
          ( pPeHeader->Signature == 'EP' && pPeHeader->OptionalHeader.Magic == IMAGE NT OPTIONAL HDR32 MAGIC )
       i f
       €
         // Start retrieving interesting information
         if ( ppDosHeader )
            *ppDosHeader = pBaseMemory;
         if ( ppPeHeader )
             ppPeHeader = pPeHeader;
         if ( ppSectionHeadersArray
            *ppSectionHeadersArray = (&pPeHeader->OptionalHeader + pPeHeader->FileHeader.SizeOfOptionalHeader);
         if ( ppDataDirectoriesArray )
            *ppDataDirectoriesArray = pPeHeader->OptionalHeader.DataDirectory;
         // Job's done, return true
         bResult = TRUE:
       <sup>}</sup>
    }
  }
  return bResult;
```
Image 3: Code recovered for the QuickPeParse function

#### **2.8 The QuickPeParse function**

Of particular interest is a specific helper function that is widely used by Regin's stage #1 in association with PE manipulation.

The helper function quickly verifies the validity of a PE file, while at the same time recovering information (Image 3) useful to anyone willing to load or programmatically process a PE file.

Given the number of times Regin's stage #1 needs to retrieve PE-related information, this subroutine is a great help in

simplifying the code and avoiding dangerous mistakes. This is, again, possibly additional confirmation of the attacker's skills.

#### **2.9 Header and sections**

This part of the loading process is performed in a fairly standard way. Regin's stage #1 begins the loading process by verifying that its payload is a valid PE file. If this verification is successful, the malware retrieves the value of the SizeOfImage field from the OptionalHeader of the PE file, then allocates a number of bytes equivalent to this value.

```
// Calculate the delta between the base address of the allocated
// memory and the image base of the input PE file. This is needed
// in case relocations need to be applied
ddImageBaseDelta = pMemory - GetModuleImageBase(pDiskImage);
```
#### Image 4: Calculating the delta

```
if ( pVtablePtr )
  (pVtablePtr->_memcpy)(pMappedImage, pDiskImage, ddSizeOfHeaders);
else
 memcpy(pMappedImage, pDiskImage, ddSizeOfHeaders);
```
Image 5: Missing replacements for mem\* functions

The payload will be mapped to this memory region.

Before proceeding any further, Regin's stage #1 calculates the delta (Image 4) between the address of the memory region it allocated for the memory mapped image and the preferred ImageBase retrieved from the OptionalHeader. This information will be used later during the mapping process, in case relocations need to be processed.

With these operations completed, the headers are mapped first, followed sequentially by each of the PE file sections. This process is relatively straightforward.

It is to be appreciated that the majority of the operations described above rely at some level on QuickPeParse's results.

On another note, in this section of the code we begin to see references to missing replacements for mem\* functions.

The absence of the mem\* replacements does not affect the malware's ability to proceed with the execution, as the code falls back to standard API functions (Image 5). Such code constructs are encountered extensively throughout the remainder of the code. Our opinion on this matter is that the replacement functions would provide augmented logging when dealing with memory operations; their absence is possibly the result of conditional compilation. Such an explanation would further the belief that the authors of this malware are experienced developers.

## **2.10 Imports & Trampolines**

Import resolution is the crucial part for achieving Regin stage #1's goal of hiding the originator of system calls from external observers. The loader will correctly resolve the address of imported functions, but will embed these addresses in so-called 'trampoline' code. Addresses to the trampolines are instead added to the Import Address Table (IAT). From there, the execution will traverse different

pieces of code, eventually triggering the requested external subroutine before finally returning to the payload.

Before getting into details, it is important to have an idea of how the trampolines work from a high-level perspective.

A trampoline transition can be summarized as follows:

- 1. Payload invokes "resolved" external subroutine
- 2. Trampoline code receives control
	- a. Trampoline code retrieves the previouslyresolved real address of the external subroutine
	- b. Trampoline invokes the pre-API call code
- 3. Pre-API call code prepares the environment to make the function call return to trusted location inside trusted module
	- a. Pre-API call code invokes the external subroutine
- 4. External subroutine performs its duty a. External subroutine returns
- 5. Execution lands in appropriate part of trusted module
- 6. Jump to post-API call code is executed
- 7. Post-API call code receives control
	- a. Post-API call code restores the environment for payload
	- b. Post-API call code transfers control back to payload, as would normally happen after a call to an external subroutine
- 8. Payload continues its operations

In the following subsections we will discuss the details of how the malware retrieves and pieces together all the information required to produce and install the trampolines.

Appendix B contains a diagram detailing a complete transition between the payload and an external module exporting a function.

#### <span id="page-6-0"></span>**2.10.1 Embedded code templates**

The stage #1 malware uses predefined code for pre-API-call and post-API-call operations. This code is embedded in the binary and is almost ready for use, but it requires some customization to account for differences when it comes to memory addresses.

The malware is aware of the start address of both pieces of code inside its own body, and has a rough idea of the size of the two code portions. The builder code contains wrong values for the size of both templates. This is most likely a remnant of a previous code version that contained templates that were bigger.

With this information, the malware scans those sections of code looking for specific DWORDs that mark locations that need customization.

As an example, we report a screenshot of the post-APIcall code (Image 6). The value of 0x99119911 as the second operand of the last instruction in this code portion is a placeholder that acts as a marker for the builder code.

The offset of the values needing customization are marked by the values:

- pre-API-call code:
	- ◊ 0x66116611
	- ◊ 0x77117711
	- ◊ 0x88118811
- post-API-call code:
	- ◊ 0x99119911

| mov     | ecx, esp |                |          |
|---------|----------|----------------|----------|
| sub     |          | $exc, [ebp+8]$ | Post-API |
| sub     | ecx,     | -4             | Code     |
| mov     | esp,     | ebp            |          |
| add     | esp, OCh |                |          |
| pop     | ebp      |                |          |
| pop     | ebx      |                |          |
| pop     | esi      |                |          |
| pop     | edi      |                |          |
| pop     | edx      |                |          |
| add     | esp,     | ecx            |          |
| jmp     | edx      |                |          |
| $- - -$ | $- - -$  | 00110011       |          |

Image 6: Post-API-call code

The addresses of such markers relative to the beginning of the owner code portion are recorded for later use. After all the information is recorded, Regin's stage #1 copies both the pre-API-call and the post-API-call code portions to newly allocated memory regions.

## **2.10.2 Locating a safe location inside a trusted module**

For the trampolines to be successful, a safe location inside a trusted kernel module needs to be found. After the trampolines are in place, the affected module will be the one that is seen and "blamed" by an external observer every time the payload executes a call to an external subroutine.

To find this location, Regin's stage #1 scans all the sections that are executable and non pageable from a set of trusted modules. This set of modules includes:

- · NTOSKRNL.FXF
- $HAL.$ dll
- Disk.sys
- Atapi.sys

These memory regions are scanned for a specific set of bytes. The sought after combinations are listed below, together with their assembly representation.

- OxFF, 0x26: jmp dword ptr [esi]
- OxFF, 0x27: jmp dword ptr [edi]
- OxFF, 0x66: jmp dword ptr [esi+bb]
- OxFF, 0x67: jmp dword ptr [edi+bb]
- OxFF, OxA6: jmp dword ptr [esi+ddddddd]
- OxFF, OxA7: jmp dword ptr [edi+ddddddd]
- OxFF, 0xE6: jmp esi
- y 0xFF, 0xE7: jmp edi

The assembler representations make the malware's purpose quite clear. The malware will arrange for the system call to return to this particular location inside a trusted module, fooling any external observer who may be monitoring the return address to identify the module originating the call to the external subroutine. Executing the code at this location will make the CPU execute the jump operation, which will eventually lead back to the payload's code.

If any of the two bytes sequences presented above is found in the code of a trusted module, and if the surrounding code passes further safety checks, its address is recorded.

Depending on the specific byte combination found, additional information may be retrieved or calculated; for example, in the case of a jmp dword ptr [edi+xxxxxxxx], the immediate part of the operand is retrieved for calculating the delta between that value and the location containing the address of the post-API-call. The calculated delta value will be assigned to the EDI register so that the execution will flow smoothly.

```
// Allocate memory for the trampolines
(*ppProtectionStructure)->pTrampolines = WrapAllocateAndZeroMemory(
                                            sizeof(Trampoline) * ddNumberOfElementsInIat,
                                            0) :
```
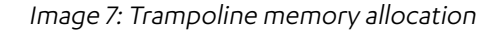

If none of these sequences are found, the search continues in other sections and trusted modules. If no suitable location is available, Regin's stage #1 will simply terminate its execution.

#### **2.10.3 Code template customization**

Once the safe location in a trusted module has been located and its address and type retrieved, Regin's stage #1 can customize the copies of the pre- and post-API-call code templates.

Each of the values is customized as follows:

- Ox66116611: delta value to be applied to ESI/EDI register so that the jump instruction at the safe location will lead the execution back to the post-API-call code
- 0x77117711: address of the safe jump location
- 0x88118811: nothing, used only as an end marker
- Ox99119911: not specifically replaced, but parts of it are overwritten with the address of post-API-call code if the safe location involves an indirect jump

#### **2.10.4 Trampolines**

Trampolines are the mechanism that Regin's stage #1 uses to reroute the execution through several pieces of code every time the payload executes a call to an external function. There exists a trampoline for each individual imported function, and the trampolines are stored sequentially in memory and accessed as an array.

Each trampoline is constructed from the following template:

#### mov eax, d1d1d1d1 jmp \$+d2d2d2d2

The values "d1d1d1d1" and "d2d2d2d2" are placeholders that will be replaced during actual import resolution with the relevant information. In particular, the two values will be replaced with the following information:

• d1d1d1d1: replaced with the address of the external function from the third party module (for example: NTOSKRNL.EXE!memcpy)

y d2d2d2d2: replaced with the offset of the pre-API-call code segment, relative to the instruction after the jmp

During import resolution, each item to resolve is fetched and its address retrieved. The address is then used to fill a trampoline as described above. Finally, the address of the trampoline is added to the IAT of the module being mapped in place of the resolved address. Please note that, as is logical, this process is only executed for symbols whose address lies in a section that is flagged as executable. Other symbols are not protected by trampolines and their addresses are added directly to the IAT.

The described trampoline mechanism clearly provides transparent protection to the payload.

## **2.11 The CodeProtection structure**

This structure links together all the pieces involved with the protection of the payload. It is added, for example, to the payload's data directory information and it is used for most of the computations performed by Regin's stage #1. The structure is defined as follows:

```
struct CodeProtectionStructure
 Trampoline *pTrampolines;
 BYTE *pPreCallCode;
 BYTE *pPostCallCode;
 unsigned int ddSizeOfTrampolines;
 unsigned int dd0ffsetInsideTrampolineArray
 unsigned int ddSizeOfPreCallCode;
 unsigned int ddSizeOfPostCallCode;
```
Image 8: CodeProtection structure

## **2.12 Relocations**

The next step of the payload loading process is for the malware to process the possible relocations of the mapped payload.

To carry out this operation, the dedicated code needs to process the base relocation table for the payload. Additionally, it makes use of the previously calculated delta between the current image base and the preferred image loading address.

```
bool
     stdcall ModifyDataDirectory(DWORD ppMemoryMappedImage,
                                   CodeBuildingStructure *pCodeInjectionStructure)
ł
  DWORD ddDataDirectoryCounter; // ecx@2
  IMAGE DATA DIRECTORY *pCurrentDataDirectory; // eax@4
 bool bResult: // [sp+7h] [bp-1h]@1
  bResult = \theta;
  if ( QuickPeParse(ppMemoryMappedImage,
                    NULL,
                    NULL,
                    NULL,
                    &ppMemoryMappedImage) ) {
    ddDataDirectoryCounter = 0;// Process the various data directories
    do {
      if ( bResult )
        break:
      pCurrentDataDirectory = (ppMemory mappedImage + 8 * ddbatabirectoryCounter);if ( !pCurrentDataDirectory->Size
        && !pCurrentDataDirectory->VirtualAddress
       && ddDataDirectoryCounter
                                                 // IMAGE DIRECTORY ENTRY EXPORT
       && ddDataDirectoryCounter != IMAGE DIRECTORY ENTRY IMPORT
       && ddDataDirectoryCounter != IMAGE DIRECTORY ENTRY IAT
       && ddDataDirectoryCounter != IMAGE DIRECTORY ENTRY DELAY IMPORT ) {
        // Mark the data directory appropriately by setting the size
        // of the item to 0xFEDCBAFE
        pCurrentDataDirectory->Size = MALWARE MARKER DATA DIR SIZE;
        // Set the virtual address of the data directory to point towards
        // the code injection structure that was produced at loading time
        *(ppMemoryMappedImage + 8 * ddDataDirectoryCounter) = pCodeInjectionStructure;
        bResult = TRUE;++ddDataDirectoryCounter;
     while ( ddDataDirectoryCounter < IMAGE NUMBER OF DATA DIRECTORIES );
  return bResult;
```
Image 9: Scanning the payload's DATA\_DIRECTORIES

The PE loader supports only two specific base relocation types, IMAGE\_REL\_BASED\_HIGHLOW and IMAGE\_REL\_ BASED DIR64. However, this level of support is enough to guarantee the loading of binaries produced by recent toolchains.

As a matter of fact, the loader's support of the relocation type IMAGE\_REL\_BASED\_DIR64 gives us the firsts hint that a 64-bit version of the Regin framework may exist, in combination with 64-bit additional stages.

## **2.13 Finalizing the loading process**

As the final step in the loading process, the malware scans the payload's DATA\_DIRECTORIES to perform a final modification to the mapped image.

The modification consists of setting the VirtualAddress of the selected DATA\_DIRECTORY to the address of the previously mentioned CodeInjection structure. Additionally, the Size field of the selected DATA\_DIRECTORY is set to a

<span id="page-9-0"></span>special value, 0xFEDCBAFE (renamed MALWARE\_MARKER\_ DATA\_DIR\_SIZE in Image 9).

A suitable DATA\_DIRECTORY is one which satisfies the following conditions:

- The particular data directory is not in use (VirtualAddress and Size must be 0)
- The directory should not be among the following directories:
	- ◊ EXPORT
	- ◊ IMPORT
	- ◊ IMPORT ADDRESS TABLE (IAT)
	- ◊ DELAY-LOAD IMPORT TABLE

It is clear that the malware selects the data directory with special care, specifically to avoid interference with interactions between the mapped payload and its dependencies.

## **2.14 Invocation of stage #2**

With the payload fully mapped into memory and the trampoline mechanism set up to mask the malware's access to external subroutines, Regin's stage #1 is ready to transfer control to the next stage.

This is done by calculating the address of stage #2's entry point and calling that location.

# **3. CONCLUSIONS**

Our analysis of the Regin's stage #1, as detailed in this document, shows that this component of the Regin framework is designed to retrieve an additional payload (stage #2) from an already compromised system, map it into kernel memory and execute it.

During the loading process, Regin's stage #1 will hide the payload's invocations of function exported by other modules using an unusual 'trampoline' mechanism. In this way, the malware manages to effectively fool an external observer into thinking that calls to API functions are being performed by one of a set of 'trusted' modules, thereby allaying suspicion of the payload's activities.

The utilitarian nature of the malware makes it obvious that this is a support module, designed to hide the presence of an additional stage.

Attempting attribution based on this single component is particularly challenging, as Regin's stage #1 is purely a support module, with very little content other than executable code. In the case of the "augmented" samples, the benign device driver used as a base offers little to nothing in terms of information that could help identifying the author(s).

That said, based on the code structure, we suspect that Regin's developers may be experienced and skilled. Statistical analysis of the 27 samples in our collection suggest that the three different types of stage #1 samples we identified may have been the product of iterative development.

The fact that the malware supports even Windows NT4 targets suggests that this malware is designed to work against a wide set of targets, each running different versions of the Windows operating system in their environment. We believe however that at some point the attackers directed their efforts towards machines running Windows NT 5.2.3790, also known as Windows Server 2003.

# <span id="page-10-0"></span>**APPENDIX A: SAMPLE STATISTICS**

Below is the full data matrix for the 27 Regin samples collected.

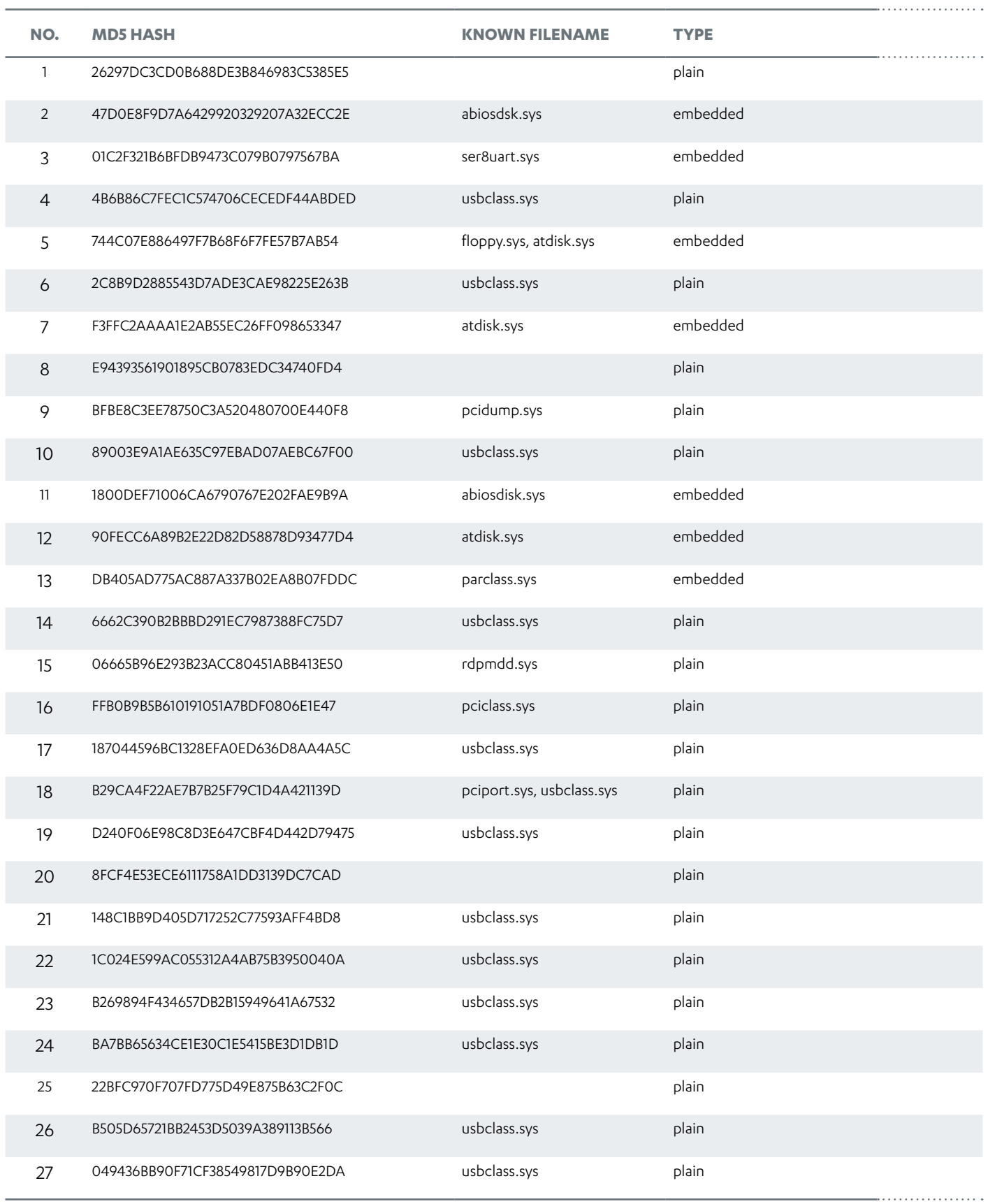

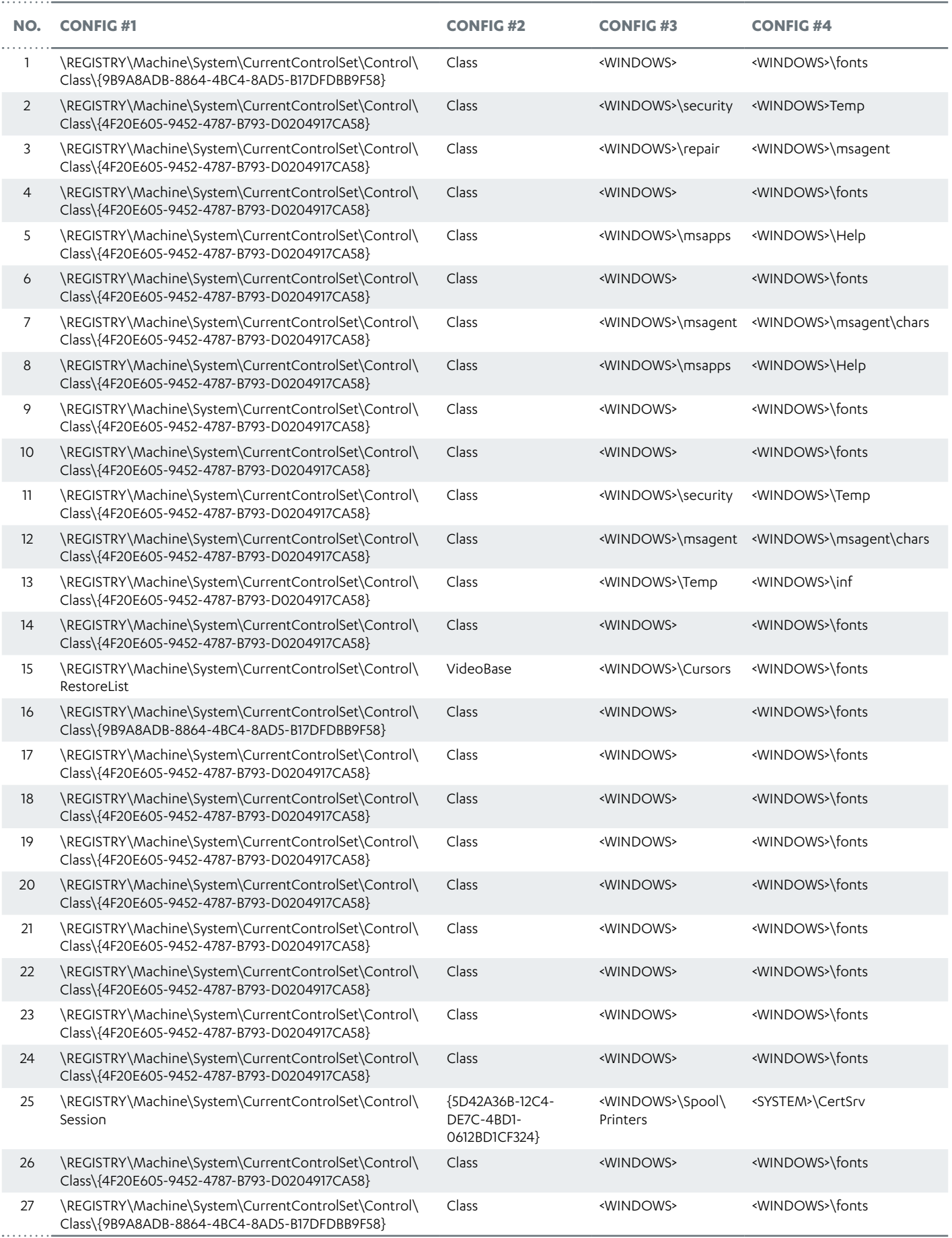

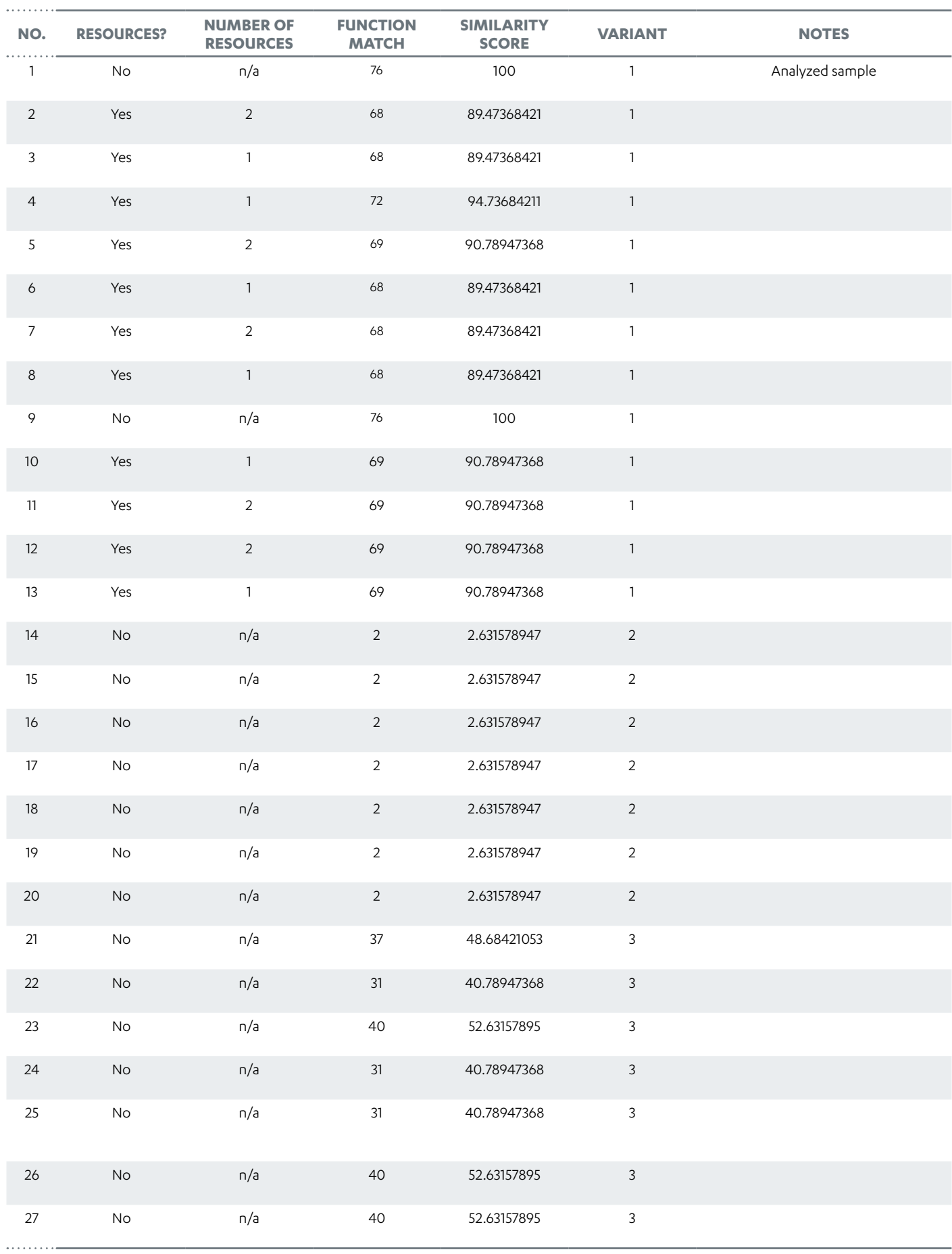

# <span id="page-13-0"></span>**APPENDIX B: MEMSET SYSTEM CALL TRANSITION**

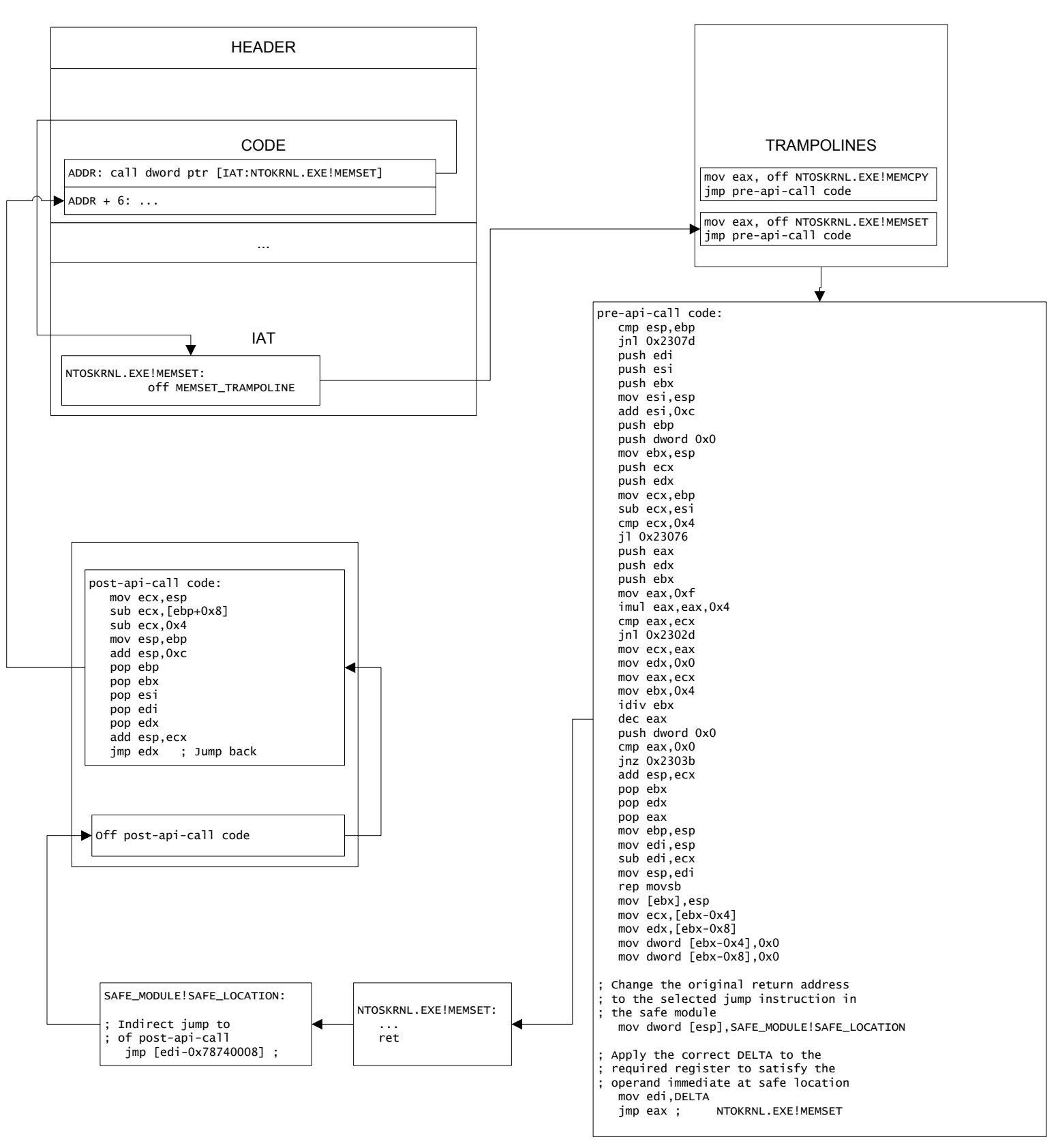

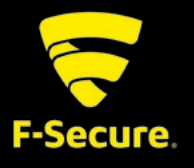